AutoCAD [Win/Mac] [Updated-2022]

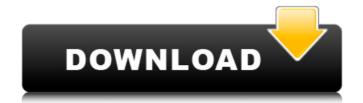

#### AutoCAD Crack+ License Code & Keygen Free PC/Windows

AutoCAD Cracked Version is a major selling point for both students and professional designers. Its features include two-dimensional (2D) and three-dimensional (2D) and three-dimensional (3D) modeling, drawing, printing, engineering and presentation, native AutoCAD Crack Keygen DWG and DXF drawing format support, and a host of technical features including AutoCAD web app options, cross-platform compatibility, and the ability to share designs with other applications and platforms. AutoCAD's graphical interface makes it relatively easy for users to learn, and the software is very stable and robust. Designers can achieve a variety of results in a single drawing or set of drawings. AutoCAD also includes various technical options such as reverse engineering (using AutoCAD's 3D Features), template integration, pattern creation, and engineering functions, as well as its own vector-graphics package (AutoCAD's 2D features). In addition to technical features, AutoCAD includes a wide range of drawing tools, including blocks, ladders, anchors, line styles, grids, and more. The two-year Autodesk AutoCAD 2013 Premium subscription (or the free version with a Premium "add-on" subscription) is priced from \$5.00 to \$179.00 per month. Autodesk also offers both AutoCAD and AutoCAD LT for sale and rent by the month and year. Background In 1981, George Baker, a research engineer at the US Environmental Protection Agency (EPA), attended a presentation by a former student at the University of Texas at Austin where he was working at the time. The student, who had recently graduated and was unemployed, was showing slides of 3D models he had drawn on a graphics terminal. The models were actually done using templates, but the student, Steve Reynolds, put together a group of graduates from the University of Texas at Austin with a common interest in CAD. Their idea was to use state-of-the-art microcomputers as graphics terminals. The early development of the software was in George's spare time, and Steve developed it on his own time. In 1982

### **AutoCAD Registration Code**

The drawing exchange format, the technology that enables file exchange and automatic data conversion from a given CAD file to another CAD file to another CAD file to another CAD file (for example AutoCAD and AutoCAD LT). References External links Category:1994 software Category:2D graphics software for Linux Category:2D graphics software for Linux Category:2D animation software Category:2D animation software for Linux Category:2D animation software for Linux Category:2D graphics software for Linux Category:2D animation software for Linux Category:2D animation software for Linux Category:2D animation software for Linux Category:2D animation software for Linux Category:2D graphics software for Linux Category:2D graphics software for Linux Category:2D graphics software Category:2D graphics software Category:2D graphics software for Linux Category:2D graphics software Category:2D graphics software Category:2D graphics software Category:2D graphics software Category:2D graphics software Category:2D graphics software Category:2D graphics software Category:2D graphics software for Linux Category:2D graphics software Category:2D graphics software Category:2D graphics software Category:2D graphics software Category:2D graphics software Category:2D graphics software Category:2D graphics software Category:2D graphics software Category:2D graphics software Category:2D graphics software Category:2D graphics software for Linux Category:2D graphics software Category:2D graphics software Category:2D graphics software for Linux Category:2D graphics software for Linux Category:2D graphics software for Linux Category:2D graphics software for Linux Category:2D graphics software for Linux Category:2D graphics software for Linux Category:2D graphics software for Linux Category:2D graphics software for Linux Category:2D graphics software for Linux Category:2D graphics software for Linux Category:2D graphics software for Linux Category:2D graphics software for Linux Category:2D graphics software for Linux Category:2D graphics software

#### **AutoCAD Crack Activator**

Import the part shape into the Autocad database. Fill in all the missing information such as generic and datatype. Finish the part geometry. Save the part using sir format. Run the activation script is run, if we don't change anything in the settings, the activation script. If we don't change anything in the settings, the activation script is run, if we don't change anything in the settings, the activation script with the following script: Export "part name" to be "exported\_file". Create an activation script with the following contents: CopyFile(@"D:\autoCAD\exported\_file", @"%SYSTEMROOT%\system32\Setup\Scripts Now when the above mentioned script is run, it will detect that the activation script which will replace the copied file with the original file. This is also demonstrated in the following demo video: ## Thank you for reading. If you have any suggestions or feedback, please feel free to contact me at [@peden.muz@]( # License This article is licensed under the Creative Commons Attribution-NonCommercial-ShareAlike 4.0 International License. Tibetan visual and auditory hallucinations, perceptual experiences, and voices. Patients were rated on the dimensions of auditory and visual hallucinations and/or auditory hallucinations. Patients reported a significantly higher number of auditory hallucinations were usually reported as "someone saying something" or "someone calling out", but were sometimes felt to be a "someone inside the head". Visual hallucinations were described as "seeing things" and were often experienced as bright, lumin

## What's New in the AutoCAD?

Rapidly send and incorporate feedback into your designs. Import feedback from printed paper or PDFs and add changes to your drawings automatically, without additional drawing steps. (video: 1:30 min.) Extensibility feature to customize AutoCAD help you import your feedback instantly. (video: 1:30 min.) Extensibility: Tune the way the software works for your application – without getting your hands dirty. Use the native extensibility feature to customize AutoCAD for your own purpose. (video: 2:15 min.) Timeline Presentation: Get your drawings into a presentation-ready format in minutes. Customize your timelines with colors, layouts, and formatting and quickly export to PowerPoint or PDF. (video: 3:00 min.) Use all of your available memory to undo and redo a drawing. With AutoCAD, you can always undo a simple change and easily redo a major redesign. (video: 3:30 min.) Using Auto Refine, take advantage of the tool's ability to automatically correct unneeded objects and refine edges and surfaces, then easily release those objects from the model for reuse. (video: 4:00 min.) Change in path

# **System Requirements:**

Minimum: OS: Windows 7 (32 or 64 bit) Processor: Intel Core 2 Duo, 2 GHz Memory: 2 GB RAM Video Card: NVIDIA GeForce 8600 or better DirectX: Version 9.0 Network: Broadband Internet connection Sound Card: DirectX 9.0 Compatible Storage: 8 GB available space Additional Notes: Q: Adding 5 minutes to existing timestamp column I have an Oracle database, I have a column called LOGIN\_TIME with data type TIM

Related links: